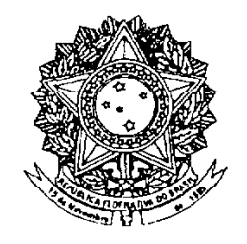

# **SENADO FEDERAL**

# **PROJETO DE DECRETO LEGISLATIVO** Nº 52, DE 2007

Dispõe sobre a realização de plebiscitos para a criação do Estado do Carajás, nos termos do Artigo 49, Inciso XV, da Constituição Federal.

### O Congresso Nacional decreta:

Art. 1º – O Tribunal Regional Eleitoral do Pará, de acordo com instruções do Tribunal Superior Eleitoral, realizará no prazo de 06 (seis) meses, a contar da data da publicação deste Decreto Legislativo, conforme previsto no § 3º do Artigo 18 da Constituição Federal, plebiscito sobre a criação do Estado do Caraiás, a ser constituído pelos Municípios do Estado do Pará: Abel Figueiredo, Água Azul do Norte, Bannach, Bom Jesus do Tocantins, Brejo Grande do Araguaia, Breu Branco, Canaã dos Carajás, Conceição do Araguaia, Cumarú do Norte, Curionópolis, Dom Elizeu, Eldorado do Carajás, Floresta do Araguaia, Goianésia do Pará, Itupiranga, Jacundá, Marabá, Nova Ipixuna, Novo Repartimento, Ourilândia do Norte, Pacajá, Palestina do Pará, Parauanebas. Pau D'Arco, Picarra, Redenção, Rio Maria, Rondon do Pará, Santa Maria das Barreiras, Santana do Araguaia, São Domingos do Araguaia, São Félix do Xingu, São Geraldo do Araguaia, São João do Araguaia, Sapucaia, Tucumã, Tucuruí e Xinguara.

Parágrafo único – O plebiscito será realizado, também, nos Municípios que venham a ser emancipados e desmembrados dos Municípios referidos no caput.

Art. 2<sup>°</sup> - O Tribunal Superior Eleitoral expedirá instruções ao Tribunal Regional Eleitoral do Pará para organizar, realizar, apurar, fiscalizar e proclamar o resultado do plebiscito.

Art.  $3^{\circ}$  – No prazo de 02 (dois) meses contados da proclamação do resultado do plebiscito, se favorável à criação do Estado do Carajás, a Assembléia Legislativa do Estado do Pará, procederá ao questionamento dos seus membros sobre a medida, participando o resultado em 03 (três) dias úteis, ao Congresso Nacional, para fins do § 3º do artigo 18 combinado com o Inciso VI, do artigo 48, ambos da Constituição Federal.

Parágrafo único - Não efetuada a deliberação pela Assembléia Legislativa ou feita a comunicação, nos prazos estabelecidos, o Congresso Nacional considerará, atendida a exigência constitucional.

Art.  $4^{\circ}$  – Este Decreto Legislativo entra em vigor na data de sua publicação.

Art.  $5^{\circ}$  – Revogam-se as disposições em contrário.

### **JUSTIFICATIVA**

A presente proposição tem sua razão de ser no direito inalienável do cidadão de exercer sua cidadania em mecanismos da democracia direta, consoante lhe reconhece a Constituição Federal de 1988, nos seguintes termos:

"Art. 14. A soberania popular será exercida pelo sufrágio universal e pelo voto direto e secreto, com valor igual para todos, e, nos termos da lei, mediante:  $I$  – plebiscito;  $II - reference$  $III$  – iniciativa popular; "

"Art. 18. § 3°. Os Estados podem incorporar-se entre si, subdividir-se ou desmembrar-se anexarem para se  $\mathbf{a}$ outros.  $\alpha$ formarem novos Estados ou Territórios Federais, mediante aprovação da população diretamente interessada, através de plebiscito, e do Congresso Nacional, por lei complementar." (GRIFAMOS).

"Art. 49. É da competência exclusiva do Congresso Nacional:

 $XV -$ Autorizar referendo e convocar plebiscito;".

Sob o ponto de vista sócio-econômico, político e institucional, a proximidade entre governantes e governados é um fator decisivo na solução de problemas que afetam a população e a economia de um país, uma vez que possibilita o exercício democrático da participação popular, na repartição do poder, proporcionando uma melhor visualização das necessidades mais imediatas dos cidadãos.

Em um País de dimensões continentais, como o Brasil, a Amazônia aí inserida, em particular o Estado do Pará, o primeiro obstáculo a ser vencido, na luta pela integração dos cidadãos brasileiros à sociedade em que vivem, é a barreira da distância espacial. Com efeito, muitas das diferentes e imensas áreas que compõem o mosaico de paisagens e culturas nacionais permanecem desarticuladas, tendo em vista sobretudo a imensa distância física e social que as separam do restante dos centros mais dinâmicos e desenvolvidos.

As enormes distâncias dentro de uma mesma unidade federada, no caso específico do estado do Pará, dificultam demasiadamente as ações da administração pública estadual, resultando dessa maneira, na impossibilidade de implantação e gerenciamento de programas e projetos de interiorização do desenvolvimento.

É ponto pacífico que os Estados que possuem menor área territorial, têm melhores condições de administrar de maneira racional os seus recursos naturais e não renováveis, além de colaborar com a União na efetiva proteção ambiental.

A Assembléia Nacional Constituinte de 1988 não se limitou a criar o Estado do Tocantins e concluiu pela necessidade de redivisão da Amazônia e da criação de novos Estados. As sugestões da Comissão de Assuntos Territoriais não foram adotadas até hoje, mas o tema da redivisão do território nacional continua ocupando as atenções de um grande número de parlamentares.

A área em estudo para a criação do Estado do Carajás, está localizada no Sul/Sudeste do Estado do Pará, abrangendo 38 municípios que totalizam uma área de 284.718 Km<sup>2</sup> e uma população de mais de um milhão e 400 mil habitantes, com uma densidade demográfica em torno de 10,0 Hab/Km<sup>2</sup>.

Marabá é o seu principal centro urbano, com quase 200 mil habitantes, dotado de Porto Hidroviário, Terminal Rodoviário, Ferroviário e Aeroporto.

O pretenso Estado do Carajás inclui a Represa de Tucuruí e a Serra de Caraiás - maior Província Mineral do Planeta -, e articula-se com outras regiões pelas bacias dos rios Xingu, Araguaia e Tocantins, pela Ferrovia dos Carajás e pelas Rodovias BR-230, BR-158, BR-222 e BR-153.

A economia está baseada na agropecuária, na extração de madeira e na exploração de minério de ferro e de outros minérios, tendo 10 (dez) siderúrgicas de produção de ferro gusa e uma aciaria em processo de implantação.

Seu subsolo possui, ainda, um excelente potencial em manganês, níquel e cobre, porém, apesar da região ser grande produtora de matéria-prima não renovável, toda ela é exportada sob a hoste da chamada Lei Kandir, (Lei Complementar N.º 87. de 13 de setembro de 1996), que desonerou do pagamento do ICMS às exportações de produtos industrializados, semi-elaborados e produtos primários; verifica-se que, essa produção não está sendo verticalizada, de maneira que os recursos arrecadados não garantem a melhoria da qualidade de vida de sua população, onerando dessa forma, o Estado-Mãe.

A proposição que ora submetemos à apreciação dos Nobres Pares, vem ao encontro da necessidade de se chegar, no País, a um modelo de organização territorial que permita a aproximação de governantes e governados, não só como forma de acelerar a resolução dos principais problemas sociais e econômicos que afetam diretamente a vida da população, mas como uma estratégia de exercício democrático que possibilite a participação popular nas decisões dos poderes constituídos, bem como uma melhor visualização, por parte dos governantes, das necessidades mais candentes da população.

Sala das Sessões, 20 de março de 2007.

mintenicking

Leomar Quintanilha Senador

 $\mathbb{Z}/\mathbb{Z}$  $1.$  $\overline{\mathcal{L}}$  $Asczatli1200$ 2.  $\leq$ رخ که:  $\Delta$  $3.5$  $\overline{\rho}$ cdo $\overline{R}$ Æ  $4.$  $5.$  –  $6. 2.$ CICERO LUCENA *CAA* Form And the Concert  $7.$ Sand Area 8.  $\sqrt{640}$   $R_{186}$ ,  $R_{2}$  $9.7$ Nashve te SIBA'  $10.$ EDUARIO SUPLICY Kic  $11.$ Wouldera Wicas  $12.$ Mã Senta  $1dln$  $\Lambda$ our  $13.$ Van Ruu Carper  $14.$ W Cried Rosalley Ciarlin  $15.$ TIAS WANA  $16.$ LOELI SALVATI  $17.$ T- Hung  $N$  is med  $\{\nu \wedge \lambda\}$  $18.$  $\kappa$ cada de Conto  $19.$ ROSEANA SARVEY  $20.$ CRISTONAL  $21.$ 22. *(Serce* OSMAR DIAS to movied code)  $23.$ JOÃO DURVAL 24. CESAR BORGES 25.  $\overline{2Q}$ PERIESTENES TOELES  $26.$ 27. REIAR CASTERANDE 28. COUSTION APERTUNIO Maghensi Percella  $29.$  $22.6$  $30.$  $A - b$  if  $\sigma$   $B_{\nu}$  $31.7$ Sma Anne  $32.$  $33.$ 

 $\overline{\mathbf{4}}$ 

## LEGISLAÇÃO CITADA

# **TÍTULO III** Da Organização do Estado

### CAPÍTULOI

# Da Organização Político-Administrativa

Art. 18. A organização político-administrativa da República Federativa do Brasil compreende a União, os Estados, o Distrito Federal e os Municípios, todos autônomos, nos termos desta Constituição. (EC nº 15/96)

S lº Brasilia é a Capital Federal.

s 2º Os Territórios Federais integram a União, e sua criação, transformação em Estado ou reíntegração ao Estado de origem serão reguladas em lei complementar.

§ 3º Os Estados podem incorporar-se entre si, subdividír-se ou desmembrar-se para se anexarem a outros, ou formarem novos Estados ou Territórios Federaís, mediante aprovação da população diretamente interessada, através de plebiscito, e do Congresso Nacional, por lei complementar.

§ 4<sup>ª</sup> A criação, a incorporação, a fusão e o desmembramento de Municípios, farse-ão por lei estadual, dentro do período determinado por lei complementar federal, e dependerão de consulta prévia, mediante plebiscito, às populações dos Municípios envolvidos, após divulgação dos Estudos de Viabilidade Municipal, apresentados e publicados na forma da lei.

Art. 19. É vedado à União, aos Estados, ao Distrito Federal e aos Municípios:

I - estabelecer cultos religiosos ou igrejas, subvencioná-los, embaraçar-lhes o funcionamento ou manter com eles ou seus representantes relações de dependência ou aliança, ressalvada, na forma da lei, a colaboração de interesse público;

II - recusar fé aos documentos públicos;

III - criar distinções entre brasileiros ou preferências entre si.

### **CAPITULO II** Da União

Art. 20. São bens da União:

I - os que atualmente lhe pertencem e os que lhe vierem a ser atribuídos;

 $H -$ as terras devolutas indispensáveis à defesa das fronteiras, das fortificações e construções militares, das vias federais de comunicação e à preservação ambiental, definidas em lei;

 $III - os$  lagos, rios e quaisquer correntes de agua em terrenos de seu dominio, ou que banhem mais de um Estado, sirvam de limites com outros países, ou se estendam a território estrangeiro ou dele provenham, bem como os terrenos marginais e as praias fluviais,

 $\overline{27}$ 

# **TITH OIV** Da Organização dos Poderes

# CAPÍTILOI

### Do Poder Legislativo

### **SECÃOI**

## Do Congresso Nacional

Art. 44. O Poder Legislativo é exercido pelo Congresso Nacional, que se compõe da Câmara dos Deputados e do Senado Federal

Parágrafo único. Cada legislatura terá a duração de quatro anos.

Art. 45. A Câmara dos Deputados compõe-se de representantes do povo, eleitos, pelo sistema proporcional, em cada Estado, em cada Território e no Distrito Federal.

§ 1º O número total de Deputados, bem como a representação por Estado e pelo Distrito Federal, será estabelecido por lei complementar, proporcionalmente à população, procedendo-se aos ajustes necessários, no ano anterior às eleições, para que nenhuma daquelas unidades da Federação tenha menos de oito ou mais de setenta Deputados.

§ 2º Cada Território elegerá quatro Deputados.

Art. 46. O Senado Federal compõe-se de representantes dos Estados e do Distrito Federal, eleitos segundo o princípio majoritário.

§ 1º Cada Estado e o Distrito Federal elegerão três Senadores, com mandato de oito anos.

§ 2º A representação de cada Estado e do Distrito Federal será renovada de quatro em quatro anos, alternadamente, por um e dois terços.

§ 3º Cada Senador será eleito com dois suplentes.

Art. 47. Salvo disposição constitucional em contrário, as deliberações de cada Casa e de suas comissões serão tomadas por maioria dos votos, presente a maioria absoluta de seus membros.

### SECÃO II

### Das Atribuições do Congresso Nacional

Art. 48. Cabe ao Congresso Nacional, com a sanção do Presidente da República, não exigida esta para o especificado nos arts. 49, 51 e 52, dispor sobre todas as matérias de competência da União, especialmente sobre: (EC nº 19/98, EC nº 32/2001 e  $EC n<sup>o</sup> 41/2003$ 

I - sistema tributário, arrecadação e distribuição de rendas;

 $II$  – plano plurianual, diretrizes orgamentárias, orgamento anual, operações de crédito, dívida pública e emissões de curso forcado:

III - fixação e modificação do efetivo das Forças Armadas;

 $\overline{47}$ 

Du Organização dos Poderes

IV - planos e programas nacionais, regionais e setoriais de desenvolvimento;

V - limites do território nacional, espaço aéreo e marítimo e bens do domínio da União:

VI - incorporação, subdivisão ou desmembramento de areas de Territorios ou Estados, ouvidas as respectivas Assembléias Legislativas;

VII -- transferência temporária da sede do Governo Federal;

VIII - concessão de anistia;

IX - organização administrativa, judiciária, do Ministério Público e da Defensoria Pública da União e dos Territórios e organização judiciária, do Ministério Público e da Defensoria Pública do Distrito Federal;

X - criação, transformação e extinção de cargos, empregos e funções públicas, observado o que estabelece o art. 84, VI, b:

XI - criação e extinção de Ministérios e órgãos da administração pública;

XII - telecomunicações e radiodifusão;

XIII - matéria financeira, cambial e monetária, instituições financeiras e suas operações;

XIV - moeda, seus limites de emissão, e montante da divida mobiliária federal;

XV - fixação do subsídio dos Ministros do Supremo Tribunal Federal, observado o que dispõem os arts. 39, § 4º; 150. II; 153, III; e 153, § 2º. I.

Art. 49. É da competência exclusiva do Congresso Nacional: (EC nº 19/98)

 $\hat{J}$  – resolver definitivamente sobre tratados, acordos ou atos internacionais que acarretem encargos ou compromissos gravosos ao patrimônio nacional;

II - autorizar o Presidente da República a declarar guerra, a celebrar a paz, a permitir que forças estrangeiras transitem pelo território nacional ou nele permanecam temporariamente, ressalvados os casos previstos em lei complementar;

III - autorizar o Presidente e o Vice-Presidente da República a se ausentarem do País, quando a ausência exceder a quinze dias;

IV - aprovar o estado de defesa e a intervenção federal, autorizar o estado de sitio, ou suspender qualquer uma dessas medidas;

V - sustar os atos normativos do Poder Executivo que exorbitem do poder regulamentar ou dos limites de delegação legislativa;

VI - mudar temporariamente sua sede:

VII - fixar idêntico subsídio para es Deputados Federais e os Senadores, observado o que dispõem os arts. 37, XI, 39, § 4º. 150, II, 153, III, e 153, § 2º. I;

VIII - fixar os subsídios do Presidente e do Vice-Presidente da República e dos Ministros de Estado, observado o que dispõem os arts. 37, XI, 39, 8 4<sup>2</sup>, 150, II, 153. III. e 153. § 2º. I:

IX - julgar anualmente as contas prestadas pelo Presidente da República e apreciar os relatórios sobre a execução dos planos de governo;

X - fiscalizar e controlar, diretamente, ou por qualquer de suas Casas, os atos do Poder Executivo, incluídos os da administração indireta;

Arts. 43 a 51

 $XI - zelar$  pela preservação de sua competência legislativa em face da atribuição normativa dos outros Poderes,

XII - apreciar os atos de concessão e renovação de concessão de emissoras de rádio e televisão;

XIII -- escolher dois tercos dos membros do Tribunal de Contas da União:

 $XIV -$  aprovar iniciativas do Poder Executivo referentes a atividades nucleares;

 $XV -$ autorizar referendo e convocar plebiscito;

XVI - autorizar, em terras indígenas, a exploração e o aproveitamento de recursos hídricos e a pesquisa e lavra de riquezas minerais;

XVII - aprovar, previamente, a alienação ou concessão de terras públicas com área superior a dois mil e quinhentos hectares.

Art. 50. A Câmara dos Deputados e o Senado Federal, ou qualquer de suas comissões, poderão convocar Ministro de Estado ou quaisquer titulares de órgãos diretamente subordinados à Presidência da República para prestarem, pessoalmente, informações sobre assunto previamente determinado, importando em crime de responsabilidade a ausência sem justificação adequada. (ECR nº 2/94)

§ 1º Os Ministros de Estado poderão comparecer ao Senado Federal, à Câmara dos Deputados ou a qualquer de suas comissões, por sua iniciativa e mediante entendimentos com a Mesa respectiva, para expor assunto de relevância de seu Ministério.

§ 2<sup>v</sup> As Mesas da Câmara dos Deputados e do Senado Federal poderão encaminhar pedidos escritos de informação a Ministros de Estado ou a qualquer das pessoas referidas no *caput* deste artigo, importando em crime de responsabilidade a recusa, ou o não-atendimento no prazo de trinta dias, bem como a prestação de informações falsas.

### **SECÃO III** Da Câmara dos Deputados

Art. 51. Compete privativamente à Câmara dos Deputados: (EC nº 19/98)

I - autorizar, por dois terços de seus membros, a instauração de processo contra o Presidente e o Vice-Presidente da República e os Ministros de Estado;

II - proceder à tomada de contas do Presidente da República, quando não apresentadas ao Congresso Nacional dentro de sessenta dias após a abertura da sessão legislativa;

III - elaborar seu regimento interno:

IV - dispor sobre sua organização, funcionamento, polícia, criação, transformação ou extinção dos cargos, empregos e funções de seus serviços, e a iniciativa de lei para fixação da respectiva remuneração, observados os parâmetros estabelecidos na lei de diretrizes orçamentárias;

V -- eleger membros do Conselho da República, nos termos do art. 89, VII.

### LEIN° 9.709, DE 18 DE NOVEMBRO DE 1998.

Regulamenta a execução do disposto nos incisos I, II e III do art. 14 da Constituição Federal.

O PRESIDENTE DA REPÚBLICA Faço saber que o Congresso Nacional decreta e eu sanciono a seguinte Lei:

Art. 1º A soberania popular é exercida por sufrágio universal e pelo voto direto e secreto, com valor igual para todos, nos termos desta Lei e das normas constitucionais pertinentes, mediante:

I - plebiscito:

 $II - referenceo$ :

III - iniciativa popular.

Art. 2º Plebiscito e referendo são consultas formuladas ao povo para que delibere sobre matéria de acentuada relevância, de natureza constitucional, legislativa ou administrativa.

§ 1º O plebiscito é convocado com anterioridade a ato legislativo ou administrativo, cabendo ao povo, pelo voto, aprovar ou denegar o que lhe tenha sido submetido.

§ 2º O referendo é convocado com posterioridade a ato legislativo ou administrativo, cumprindo ao novo a respectiva ratificação ou rejeição.

Art. 3º Nas questões de relevância nacional, de competência do Poder Legislativo ou do Poder Executivo, e no caso do § 3º do art. 18 da Constituição Federal, o plebiscito e o referendo são convocados mediante decreto legislativo, por proposta de um terco, no mínimo, dos membros que compõem qualquer das Casas do Congresso Nacional, de conformidade com esta Lei.

Art. 4º A incorporação de Estados entre si, subdivisão ou desmembramento para se anexarem a outros, ou formarem novos Estados ou Territórios Federais, dependem da aprovação da população diretamente interessada, por meio de plebiscito realizado na mesma data e horário em cada um dos Estados, e do Congresso Nacional, por lei complementar, ouvidas as respectivas Assembléias Legislativas.

§ 1º Proclamado o resultado da consulta plebiscitária, sendo favorável à alteração territorial prevista no caput, o projeto de lei complementar respectivo será proposto perante qualquer das Casas do Congresso Nacional.

§ 2º À Casa perante a qual tenha sido aprosontado o projoto do lei complomentar referido no parágrafo anterior compete proceder à audiência das respectivas Assembléias Legislativas.

§ 3º Na oportunidade prevista no parágrafo anterior, as respectivas Assembléias Legislativas opinarão, sem caráter vinculativo, sobre a matéria, e fornecerão ao Congresso Nacional os detalhamentos técnicos concernentes aos aspectos administrativos, financeiros, sociais e econômicos da área geopolítica afetada.

§ 4º O Congresso Nacional, ao aprovar a lei complementar, tomará em conta as informações técnicas a que se refere o parágrafo anterior.

Art. 5º O plebiscito destinado à criação, à incorporação, à fusão e ao desmembramento de Municípios. será convocado pela Assembléia Legislativa, de conformidade com a legislação federal e estadual.

Art. 6° Nas demais questões, de competência dos Estados, do Distrito Federal e dos Municípios, o plebiscito e o referendo serão convocados de conformidade, respectivamente, com a Constituição Estadual e com a Lei Orgânica.

Art. 7º Nas consultas plebiscitárias previstas nos arts. 4º e 5º entende-se por população diretamente interessada tanto a do território que se pretende desmembrar, quanto a do que sofrerá desmembramento: em caso de fusão ou anexação, tanto a população da área que se quer anexar quanto a da que receberá o acréscimo; e a vontade popular se aferirá pelo percentual que se manifestar em relação ao total da população consultada.

Art. 8º Aprovado o ato convocatório, o Presidente do Congresso Nacional dará ciência à Justica Eleitoral, a quem incumbirá, nos limites de sua circunscrição:

I - fixar a data da consulta popular;

II - tornar pública a cédula respectiva;

III – expedir instruções para a realização do plebiscito ou referendo;

IV - assegurar a gratuidade nos meio de comunicação de massa concessionários de serviço público, aos partidos políticos e às frentes suprapartidárias organizadas pela sociedade civil em torno da matéria em questão, para a divulgação de seus postulados referentes ao tema sob consulta.

Art. 9º Convocado o plebiscito, o projeto legislativo ou medida administrativa não efetivada, cujas matérias constituam objeto da consulta popular, terá sustada sua tramitação, até que o resultado das urnas seja proclamado.

Art. 10. O plebiscito ou referendo, convocado nos termos da presente Lei, será considerado aprovado ou rejeitado por maioria simples, de acordo com o resultado homologado pelo Tribunal Superior Eleitoral.

Art. 11. O referendo pode ser convocado no prazo de trinta dias, a contar da promulgação de lei ou adoção de medida administrativa, que se relacione de maneira direta com a consulta popular.

Art. 12. A tramitação dos projetos de plebiscito e referendo obedecerá às normas do Regimento Comum do Congresso Nacional.

Art. 13. A iniciativa popular consiste na apresentação de projeto de lei à Câmara dos Deputados, subscrito por, no mínimo, um por cento do eleitorado nacional, distribuído pelo menos por cinco Estados, com não menos de três décimos por cento dos eleitores de cada um deles.

§ 1º O projeto de lei de iniciativa popular deverá circunscrever-se a um só assunto.

§ 2º O projeto de lei de iniciativa popular não poderá ser rejeitado por vício de forma, cabendo à Câmara dos Deputados, por seu órgão competente, providenciar a correção de eventuais impropriedades de técnica legislativa ou de redação.

Art. 14. A Câmara dos Deputados, verificando o cumprimento das exigências estabelecidas no art. 13 e respectivos paragratos, dara seguimento a iniciativa popular, consoante as normas do Regimento Interno.

Art. 15. Esta Lei entra em vigor na data de sua publicação.

Brasilia, 18 de novembro de 1998; 177º da Independência e 110º da República.

# FERNANDO HENRIQUE CARDOSO

Renan Calheiros

Este texto não substitui o publicado no D.O.U. de 19.11.1998

(À Comissão de Constituição, Justiça e Cidadania)

Publicado no Diário do Senado Federal 21/03/2007

Secretaria Especial de Editoração e Publicações do Senado Federal - Brasília - DF (OS:10332/2008)

 $10$